## **ADMINISTRASI** *INTERACTIVE DIGITAL LEARNING ENVIRONMENT* **DAN PROSES VIDEO** *EDITING* **DIGITALISASI PEMBELAJARAN DI PUSAT INOVASI PEMBELAJARAN UNPAR**

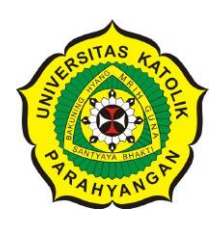

## **LAPORAN PRAKTIK KERJA**

Diajukan untuk memenuhi sebagian dari syarat untuk memperoleh predikat Ahli Madya

**Oleh :**

**Inez Damara Thea 2017910002**

**UNIVERSITAS KATOLIK PARAHYANGAN BANDUNG FAKULTAS EKONOMI PROGRAM STUDI DIII MANAJEMEN PERUSAHAAN Terakreditasi berdasarkan Keputusan BAN-PT No : 1120/SK/BAN-PT/Akred/Dpl-III/X/2015 BANDUNG 2020**

## **INTERACTIVE DIGITAL LEARNING ENVIRONMENT ADMINISTRATION AND PROCESS VIDEO EDITING DIGITAL LEARNING AT PUSAT INOVASI PEMBELAJARAN UNPAR**

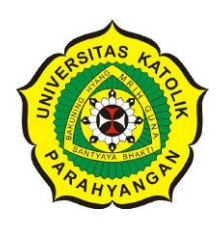

## **INTERNSHIP REPORT**

This report is made to fufill the requirements of the Diplome III Business Management Program

> **By : Inez Damara Thea 2017910002**

**PARAHYANGAN CATHOLIC UNIVERSITY FACULTY OF ECONOMICS DIPLOME III BUSINESS MANAGEMENT PROGRAM Accredited based on the decree of BAN – PT No. 1120/SK/BAN-PT/Akred/Dpl-III/X/2015 BANDUNG 2020**

# **UNIVERSITAS KATOLIK PARAHYANGAN FAKULTAS EKONOMI PROGRAM STUDI DIII MANAJEMEN PERUSAHAAN**

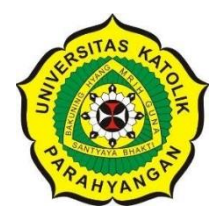

## **ADMINISTRASI** *INTERACTIVE DIGITAL LEARNING ENVIRONMENT* **DAN PROSES VIDEO** *EDITING* **DIGITALISASI PEMBELAJARAN DI PUSAT INOVASI PEMBELAJARAN UNPAR**

**Nama : Inez Damara Thea**

**NPM : 2017910002**

## **PERSETUJUAN LAPORAN PRAKTIK KERJA**

Bandung, 09 Januari 2020 Ketua Program Studi DIII Manajemen Perusahaan,

(Nina Septina, SP., MM.)

Dosen Pembimbing, Dosen Penguji,

( Lilian Danil, S.E., M.M.)

Jda Nuraida, SE., MM.)  $(Dr. Rr)$ 

## **PERNYATAAN**

Saya yang bertanda tangan dibawah ini,

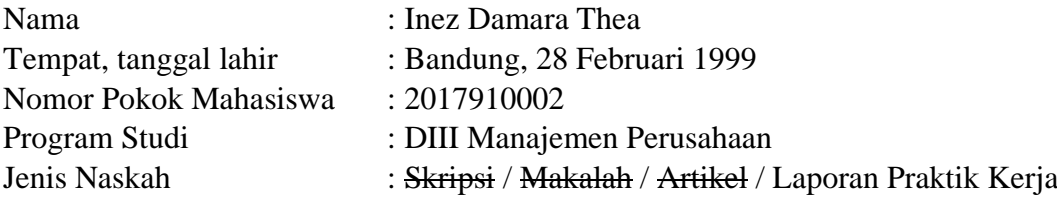

#### JUDUL

Administrasi *Interactive Digital Learning Environment* dan Proses Video *Editing* Digitalisasi Pembelajaran Di Pusat Inovasi Pembelajaran UNPAR

Dengan,

Pembimbing : Lilian Danil, S.E., M.M.

### **SAYA NYATAKAN**

Adalah benar-benar karya tulis sendiri :

- 1. Apapun yang tertuang sebagai bagian atau seluruh isi karya tulis saya tersebut di atas dan merupakan karya orang lain (termasuk tapi tidak terbatas pada buku, makalah, surat kabar, internet, materi perkuliahan, karya tulis mahasiswa lain), telah dengan selayaknya saya kutip, sadur atau tafsir dan jelas telah saya ungkap dan tandai.
- 2. Bahwa tindakan melanggar hak cipta dan yang disebut plagiat (*plagiarism*) merupakan pelanggaran akademik yang sanksinya dapat berupa peniadaan pengakuan atas karya ilmiah dan kehilangan hak kesarjanaan.

Demikian pernyataan ini saya buat dengan penuh kesadaran dan tanpa paksa oleh pihak manapun.

Pasal 25 Ayat (2) UU. No. 20 Tahun 2003: Lulusan perguruan tinggi yang karya ilmiahnya digunakan untuk memperoleh gelar akademi, profesi, atau vokasi terbukti merupakan jiplakan dicabut gelarnya. Pasal 70 : Lulusan perguruan tinggi yang digunakannya

untuk mendapatkan gelar akademik, profesi, atau vokasi sebagaimana dimaksud dalam Pasal 25 ayat (2) terbukti merupakan jiplakan dipidana dengan pidana penjara paling lama dua tahun dan/atau pidana denda paling banyak Rp 200 juta.

Dinyatakan pada: 09 Januari 2020 Pembuat pernyataan :

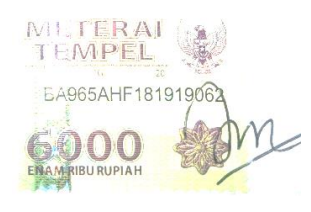

(Inez Damara Thea)

#### **ABSTRAK**

Penulis melakukan praktik kerja di Pusat Inovasi Pembelajaran UNPAR yang berlokasi di Gedung 0 (Rektorat) Lt. 4, Jalan Ciumbuleuit No. 94, Hegarmanah, Cidadap, Kota Bandung, 40141. Penulis telah melakukan praktik kerja selama 242.91 jam selama 40 hari kerja yang telah dilakukan mulai tanggal 17 Juli 2019 sampai dengan 12 November 2019. Adapun bidang yang dilakukan oleh penulis adalah bidang administrasi perusahaan yaitu, administrasi *interactive digital learning environment* (IDE) dan proses video *editing* digitalisasi pembelajaran. Pekerjaan yang dilakukan oleh penulis adalah melakukan untuk mengetahui cara memantau kelas *interactive digital learning environment* (IDE), untuk mengetahui mendata *user* aktif *interactive digital learning environment* (IDE), untuk mengetahui cara menangani permintaan berkaitan dengan *enroll interactive digital learning environment* (IDE), untuk mengetahui membuat laporan data dosen mengikuti kegiatan Pusat Inovasi Pembelajaran (PIP) yang diminta oleh dekan fakultas, untuk mengetahui proses video *editing* digitalisasi pembelajaran. Diharapkan laporan praktik kerja ini tidak hanya berguna bagi penulis, tetapi bagi perusahaan dan pihak lainnya yang berkepentingan.

Pekerjaan yang dilakukan oleh penulis adalah melakukan memantau kelas *interactive digital learning environment* (IDE), mendata *user* aktif *interactive digital learning environment* (IDE), menangani permintaan berkaitan dengan *enroll interactive digital learning environment* (IDE), membuat laporan data dosen mengikuti kegiatan Pusat Inovasi Pembelajaran (PIP) yang diminta oleh dekan fakultas, melakukan proses video *editing* pembelajaran. Permasalahan yang penulis hadapi adalah mengalami kendala dalam kegiatan operasional penggunaan komputer. Pada awalnya komputer yang digunakan baik-baik saja namun beberapa hari kemudian mengalami kelambatan dalam proses operasional. Untuk tindak lanjutnya penulis melaporkan kepada staf terkait untuk ditindaklanjuti. Lalu, penulis mengalami kendala pada saat membuat *subtitle* di *youtube*, akses internet yang kurang mendukung karena banyak yang memakai WiFi *username* Pusat Inovasi Pembelajaran (PIP). Untuk mengatasi hal tersebut memakai WiFi *username* penulis untuk mempermudah pengerjaan dalam membuat *subtitle* di *youtube*.

Penulis menerapkan teori Administrasi Perusahaan yang dipelajari selama masa kuliah untuk membantu menyelesaikan tugas-tugas yang diberikan oleh perusahaan. Dengan melakukan praktik kerja, penulis menyadari pentingnya pelatihan bagi sebuah perusahaan untuk meningkatkan efektifitas, efisiensi dan kinerja pegawai di perusahaan. Berdasarkan kegiatan praktik kerja yang telah dilakukan, penulis sudah mengetahui bagaimana proses melakukan memantau kelas *interactive digital learning environment* (IDE), mendata user aktif *interactive digital learning environment* (IDE), menangani permintaan berkaitan dengan *enroll interactive digital learning environment* (IDE), membuat laporan data dosen mengikuti kegiatan Pusat Inovasi Pembelajaran (PIP) yang diminta oleh dekan fakultas, melakukan proses video *editing* pembelajaran.

## **KATA PENGANTAR**

Puji Syukur penulis panjatkan kepada Tuhan Yang Maha Esa, karena atas berkat dan kasih-Nya yang melimpah penulis mampu mengerjakan dan menyelesaikan laporan praktik kerja yang berjudul "**Administrasi** *Interactive Digital Learning Environment* **dan Proses Video** *Editing* **Digitalisasi Pembelajaran"** tepat pada waktunya.

Dalam proses pengerjaan laporan praktik kerja, penulis mendapatkan dorongan berupa dukungan serta bimbingan dari berbagai pihak dan mendampakkan banyak pengalaman yang bisa dijadikan pelajaran dimasa yang akan mendatang. Oleh karena itu, dengan hormat dan kerendahan hati dizinkan penulis mengucapkan banyak terima kasih kepada :

- 1. Tedy Tirta dan Sulikah selaku orang tua penulis dan juga Eliza Damara Thea dan Rosemary Damara Thea selaku adik penulis yang sudah memberikan dukungan moril, materil, maupun hiburan sehingga penulis dapat menyelesaikan laporan praktik kerja ini.
- 2. Dr. Budiana Gomulia, Dra., M.Si. selaku Dekan Fakultas Ekonomi terima kasih atas dukungan yang telah diberikan.
- 3. Yth. Ibu Nina Septina., S.P., M.M., selaku Ketua Program Studi DIII Manajemen Perusahaan sekaligus dosen wali yang selalu membantu penulis dalam menyelesaikan laporan praktik kerja ini dan berkenan mengizinkan saya untuk melakukan praktik kerja ini.
- 4. Yth. Ibu Lilian Danil, S.E., M.M. selaku dosen pembimbing yang selalu memberikan arahan dan masukan yang sangat bermanfaat bagi penulis selama perkuliahan dan penyelesaian laporan praktik kerja ini.
- 5. Yth. keluarga besar Pusat Inovasi Pembelajaran UNPAR termasuk kepada Bapak Drs. Agus Sukmana, M.Sc atasan PIP UNPAR yang sudah memberikan kepercayaan dan banyak membantu penulis untuk melaksanakan praktik kerja dengan baik.
- 6. Kak Ch. Helda Resa P., dan kak Doni Priza A., S.I.Kom yang selalu mendampingi dan memberikan masukkan baik di tempat praktik kerja maupun saat penulis menyelesaikan laporan praktik kerja.
- 7. Yth. Ibu Elvy Maria Manurung, Bapak Dianta Hasri Barus, Ibu Intan Megafany, Bapak Ronny Surbakti, Ibu Ida Nuraida dan seluruh dosen yang sudah mengajari penulis selama perkuliahan di DIII Manajemen Perusahaan Universitas Katolik Parahyangan.
- 8. Yth. Ibu Leoni dan Bapak Asep selaku bagian administratif tata usaha DIII Manajemen Perusahaan yang telah membantu penulis dalam hal administratif penulis selama sebelum dan sesudah menyelesaikan laporan praktik kerja.
- 9. Terimakasih kepada Frans Wijaya yang senantiasa selalu memberikan dukungan dalam segala hal, doa, hiburan, mendampingi saat melaksanakan penyusunan Tugas Akhir.
- 10. Sahabat terdekat penulis Rhema C, Fidelies S, Dominica Dian, Renata P, Yovita Felia, Fransiska, Endang Yunisa, Fani Swadini, Grace Amanda, Sarah Davina, Nathania Tasya, Siska Risnawati, Teresia Natania, Fairuz Salsabila, Nindiya Putri menemani penulis selama masa perkuliahan. Semua pihak yang tidak mungkin penulis sebutkan satu per satu yang telah terlibat banyak membantu sehingga tugas akhir ini dapat diselesaikan.

Penulis sangat menyadari bahwasannya, laporan praktik kerja ini masih jauh dari sempurna dan banyak kekurangan dikarenakan keterbatasan pengetahuan wawasan dan pengalaman yang dimiliki penulis.

Akhir kata penulis berharap Laporan tugas akhir ini dapat bermanfaat bagi institusi pendidikan dan semua pembaca.

Bandung, 13 Desember 2019

Penulis

Inez Damara Thea

## **DAFTAR ISI**

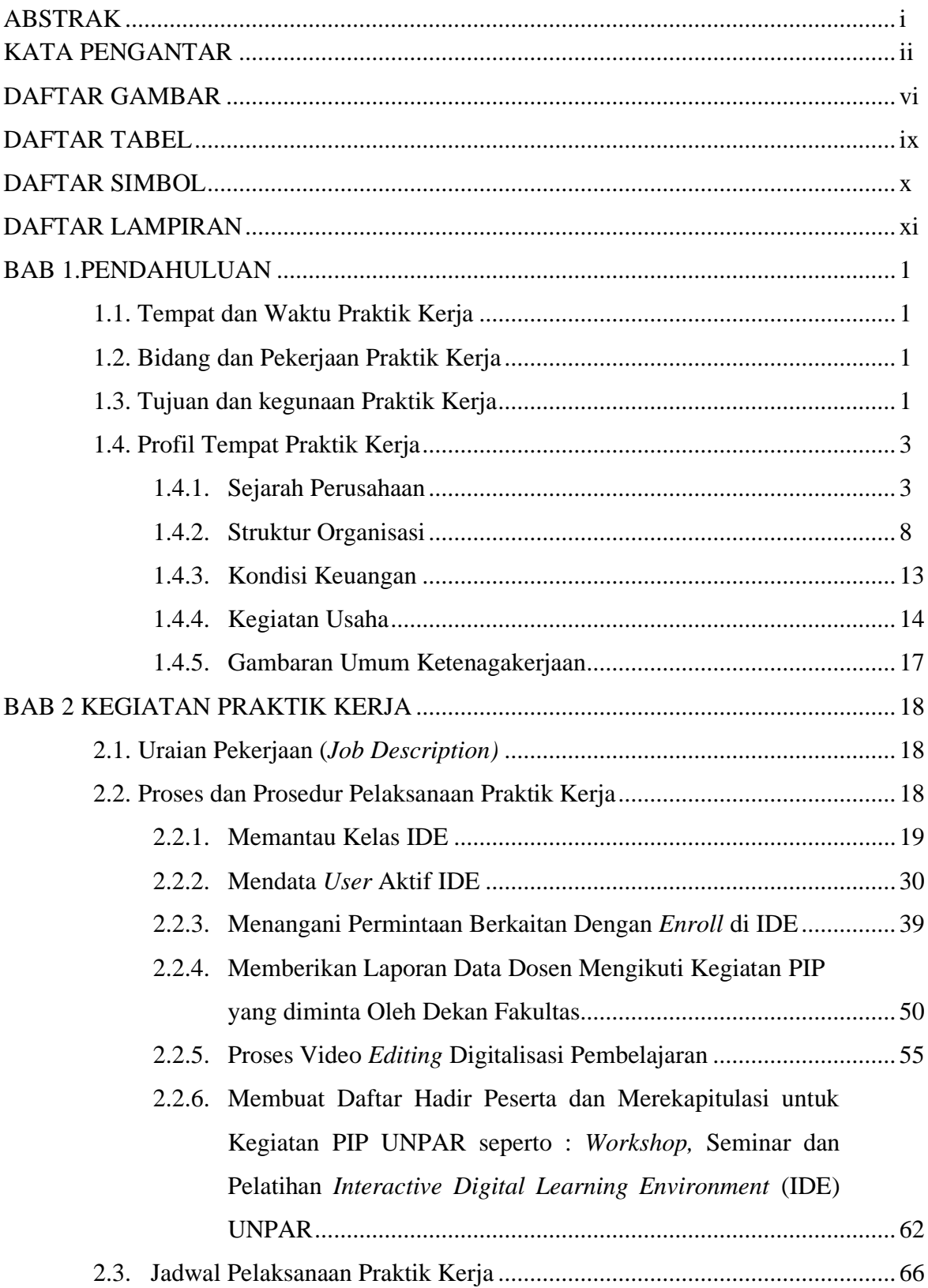

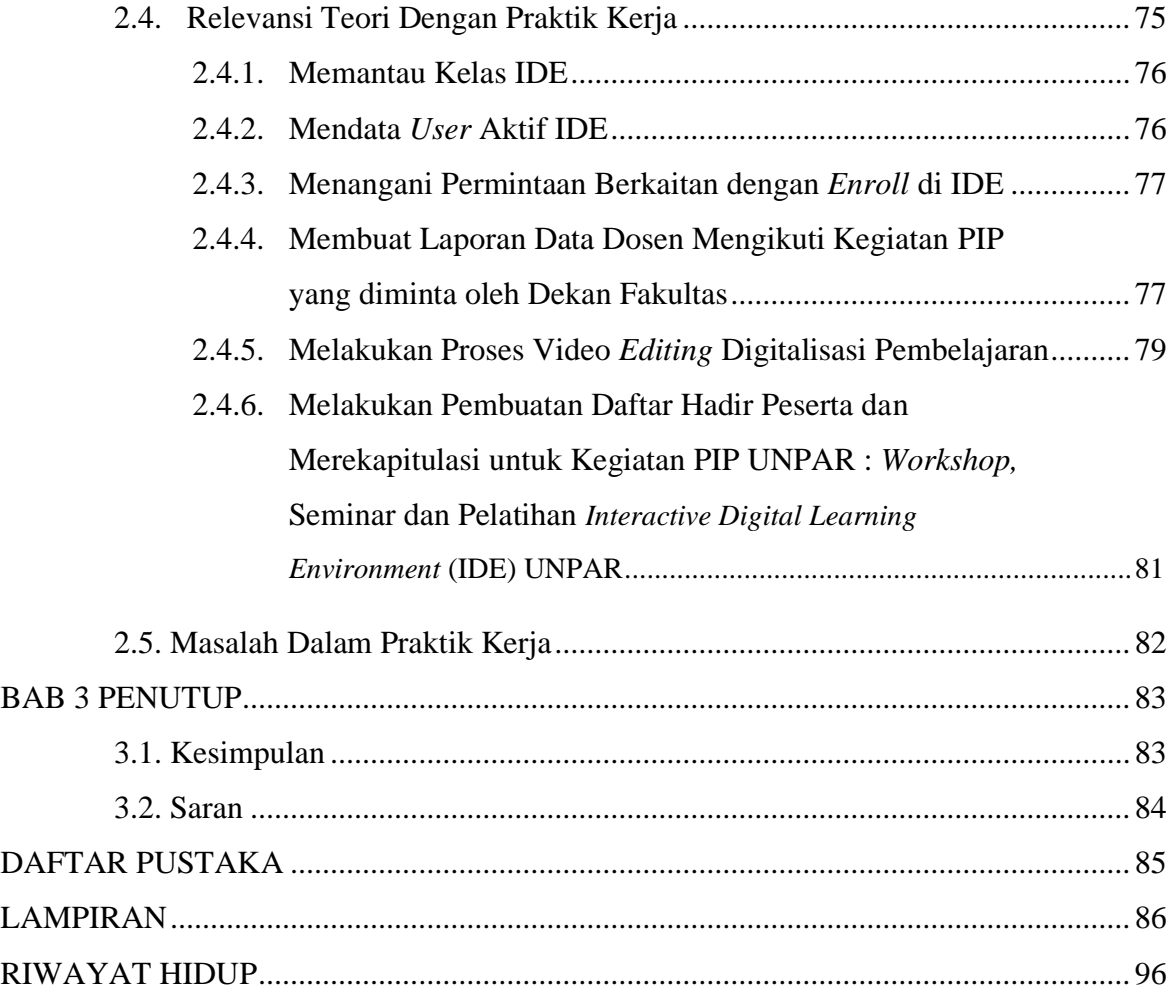

## **DAFTAR GAMBAR**

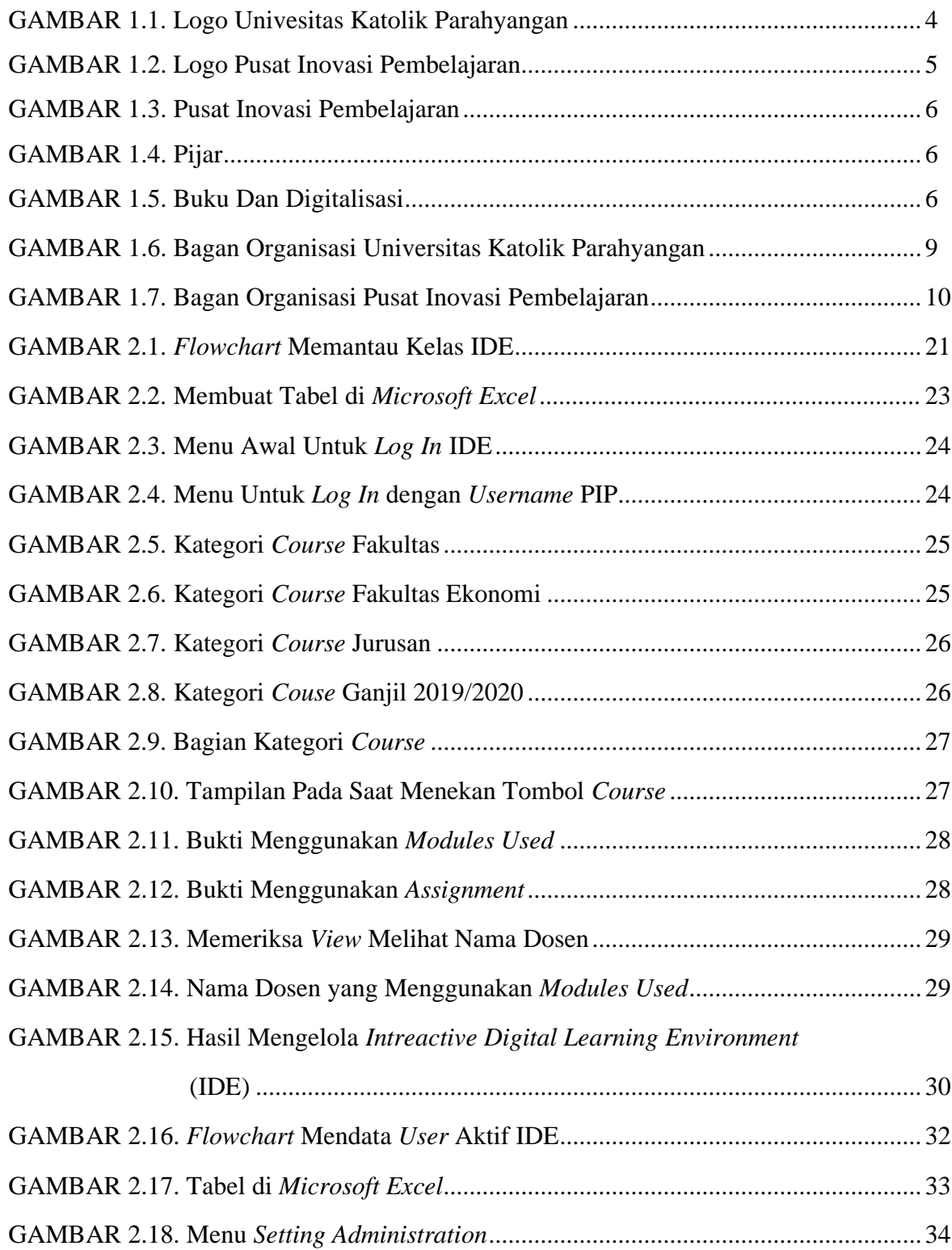

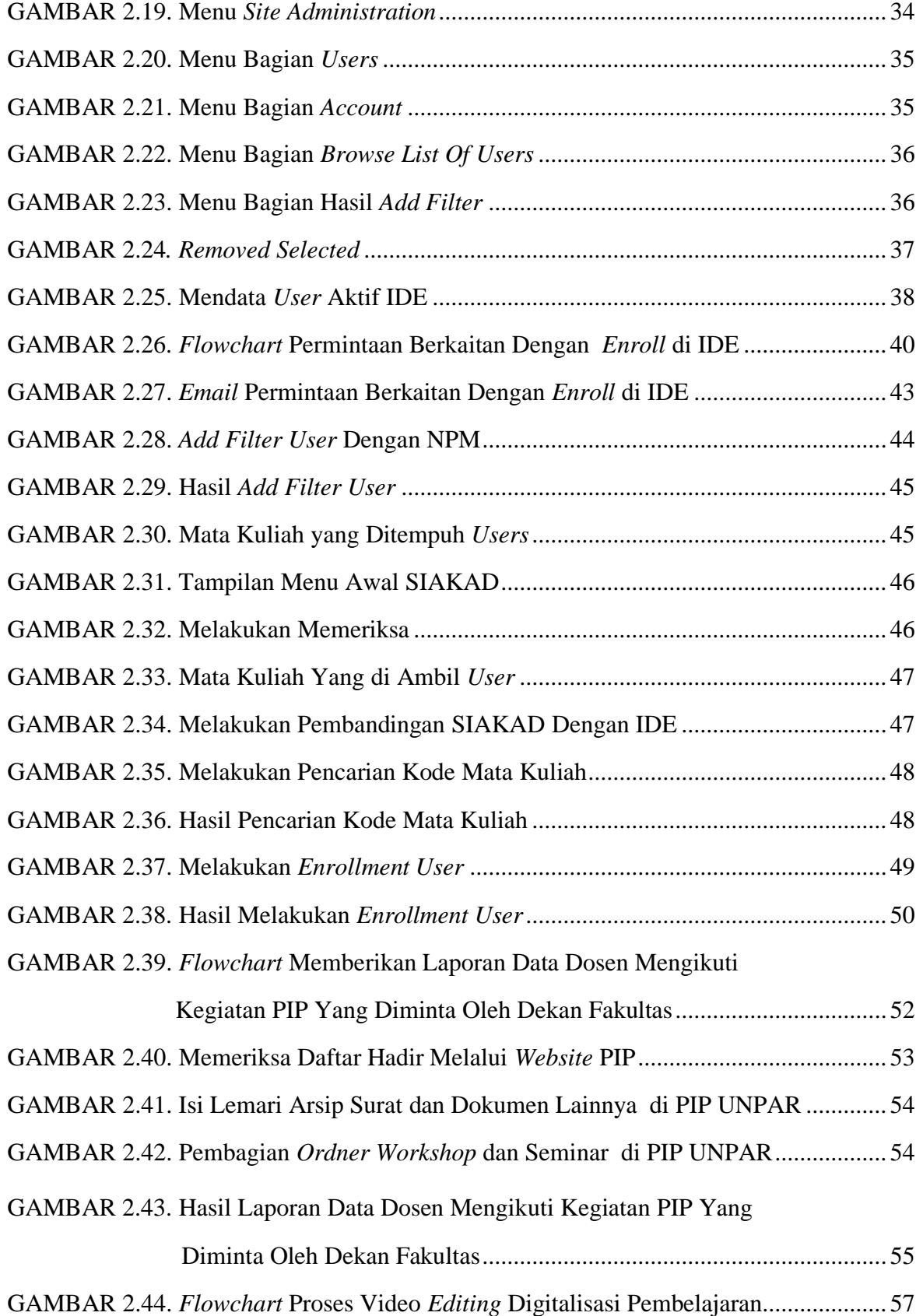

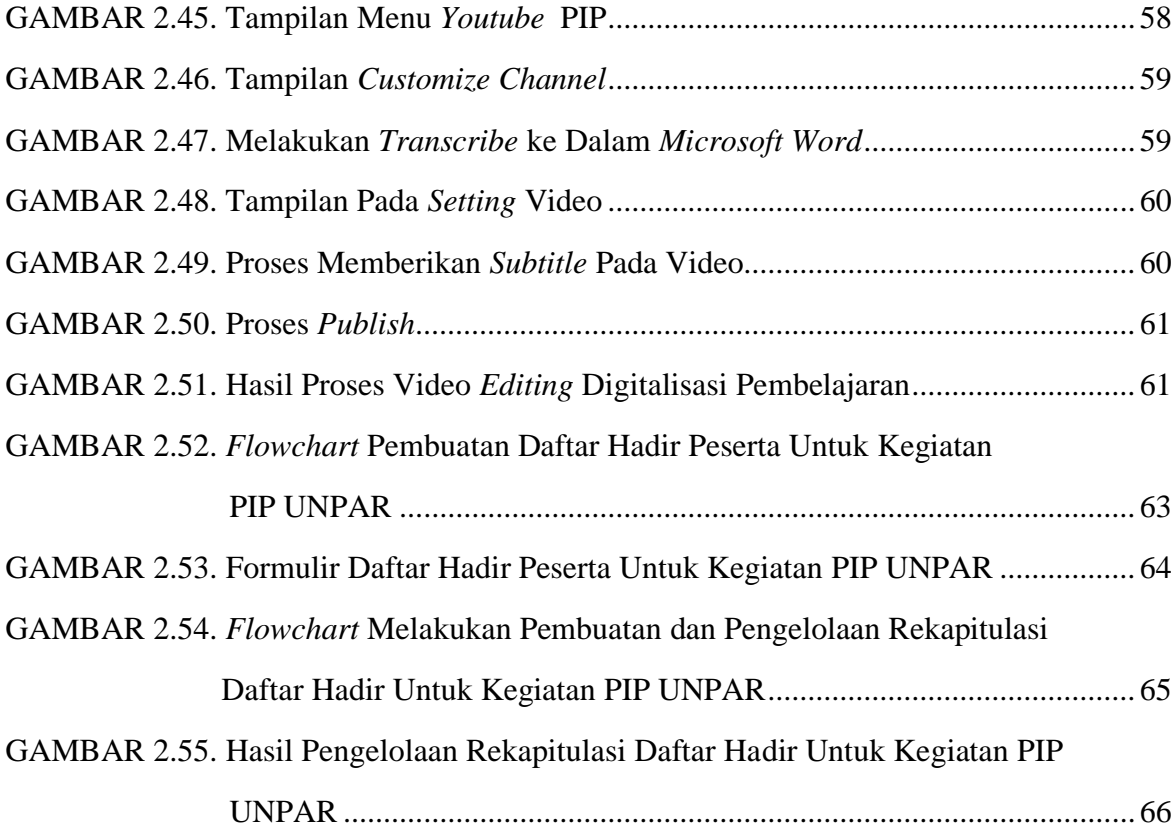

## **DAFTAR TABEL**

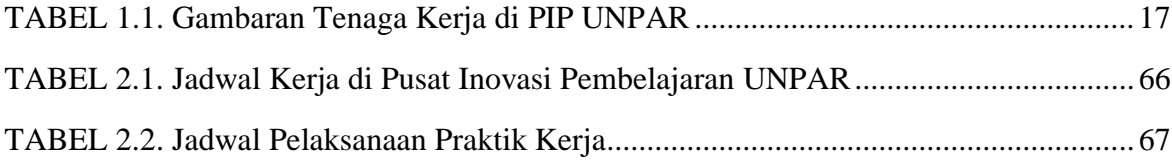

## **DAFTAR SIMBOL**

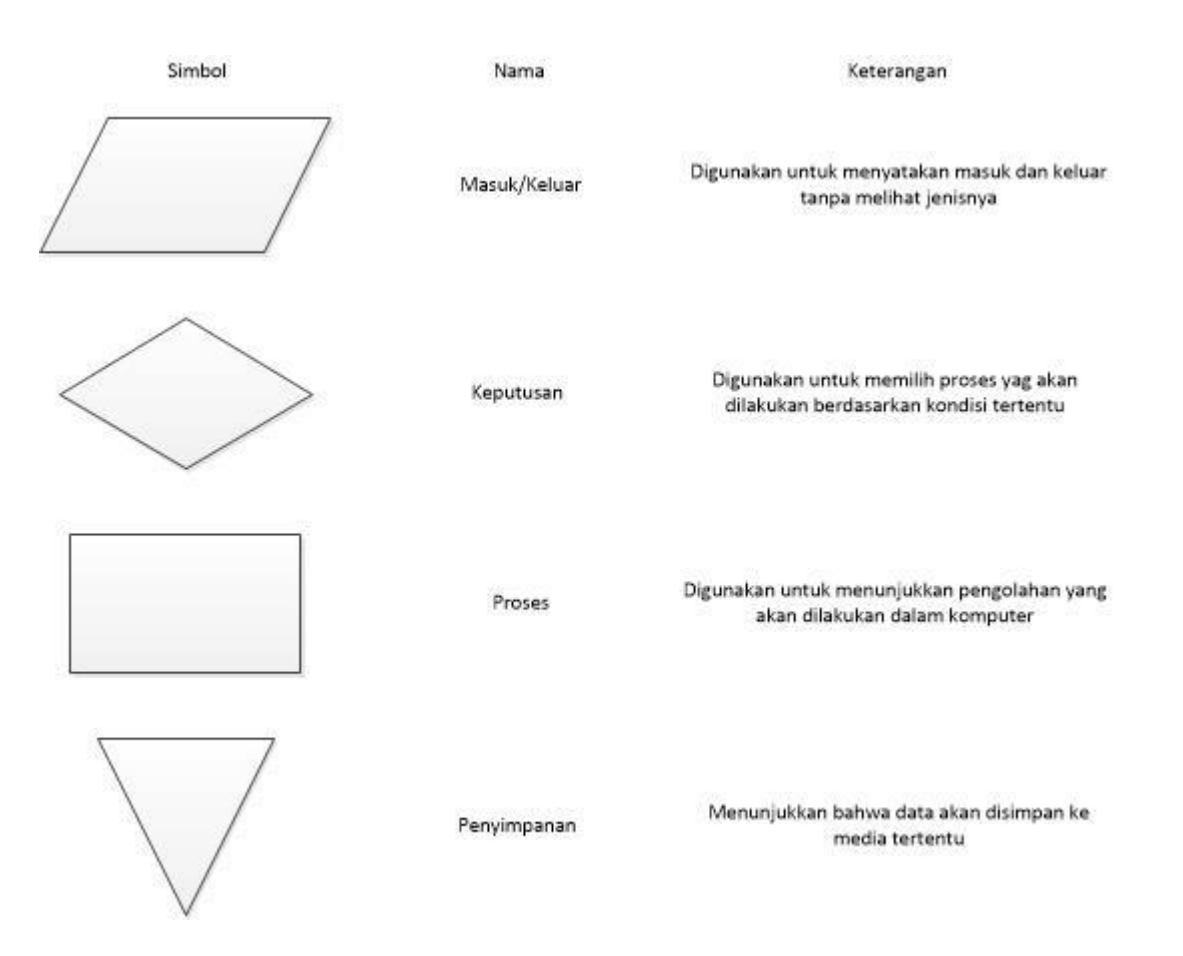

## **DAFTAR LAMPIRAN**

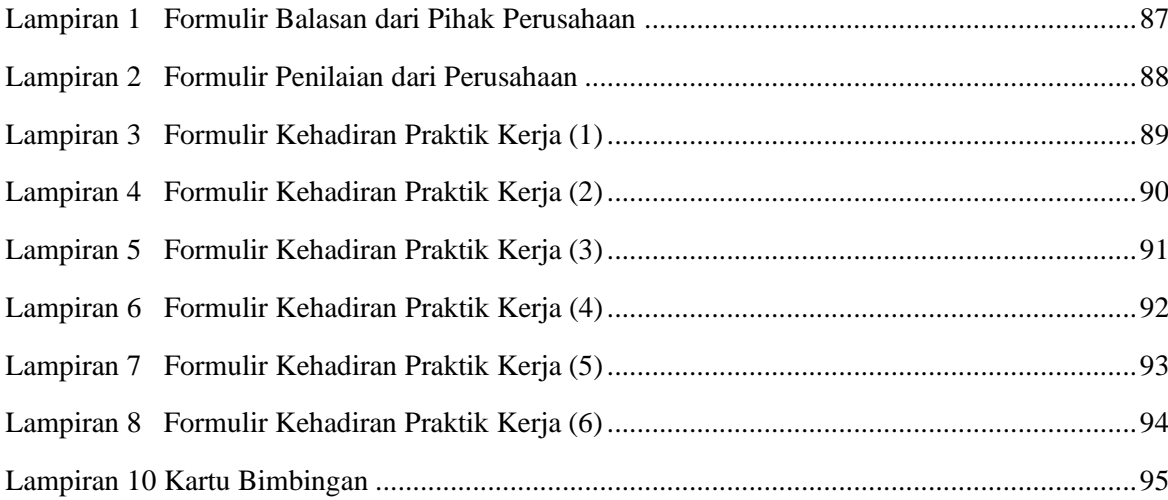

## **BAB 1**

## **PENDAHULUAN**

#### **1.1. Tempat dan Waktu Praktik Kerja**

Penulis melakukan praktik kerja sebagai administrasi *interactive digital learning environment* (IDE) dan proses video *editing* digitalisasi pembelajaran di Pusat Inovasi Pembelajaran Universitas Katolik Parahyangan (PIP UNPAR) yang berlokasi di Gedung 0 (Rektorat) Lt. 4, Jalan Ciumbuleuit No. 94, Hegarmanah, Cidadap, Kota Bandung, 40141.

Penulis melakukan praktik kerja yang menjadi salah satu syarat kelulusan penulis dengan bobot 6 sks atau setara dengan 200 jam praktik kerja. Penulis melakukan praktik kerja dimulai pada tanggal 17 Juli 2019 sampai dengan 12 November 2019 dengan jumlah waktu kerja 242.91 jam.

### **1.2. Bidang dan Pekerjaan Praktik Kerja**

Bidang yang penulis kerjakan selama melakukan praktik kerja ini adalah bidang Administrasi Perusahaan. Dalam praktik kerja ini, penulis ditugaskan untuk memantau kelas IDE, mendata *user* aktif IDE, menangani permintaan berkaitan dengan *enroll* IDE, membuat laporan data dosen mengikuti kegiatan PIP yang diminta oleh dekan fakultas, melakukan proses video *editing* digitalisasi pembelajaran. Selain itu, penulis juga melakukan pembuatan daftar hadir peserta dan merekapitulasi untuk kegiatan PIP UNPAR seperti : *workshop,* seminar dan pelatihan *Interactive Digital Learning Environment* (IDE) UNPAR.

#### **1.3. Tujuan dan Kegunaan Praktik Kerja**

Tujuan dari praktik kerja ini adalah sebagai berikut.

- 1. Untuk mengetahui cara memantau kelas IDE
- 2. Untuk mengetahui mendata *user* aktif IDE
- 3. Untuk mengetahui cara menangani permintaan berkaitan dengan *enroll* IDE
- 4. Untuk mengetahui membuat laporan data dosen mengikuti kegiatan PIP yang diminta oleh dekan fakultas
- 5. Untuk mengetahui proses video *editing* digitalisasi pembelajaran

Adapun kegunaan dari laporan praktik kerja ini yaitu sebagai berikut.

- 1. Bagi penulis
	- a. Umum : Praktik kerja ini bermanfaat sebagai pengalaman kerja, dan sebagai bekal penulis untuk meninggalkan bangku kuliah sebagai Ahli Madya dari Universitas Katolik Parahyangan.
	- b. Khusus : Praktik kerja ini bermanfaat untuk menambah pengetahuan, pengaplikasian, serta keterampilan praktis berkenaan dengan pekerjaan atau tugas-tugas bagian administrasi IDE dan proses video *editing*  digitalisasi pembelajaran di Pusat Inovasi Pembelajaran UNPAR.
- 2. Bagi perusahaan

Penulis berharap dari hasil pelaksanaan praktik kerja ini dapat bermanfaat dan menambah informasi serta saran yang berguna sebagai bahan masukan bagi bagian PIP yang telah ada sebelumnya. Sehingga dapat memberikan nilai tambah yang baik untuk pengelolaan kegiatan administrasi IDE dan proses video *editing* digitalisasi pembelajaran di PIP di kemudian hari.

3. Bagi pihak yang berkepentingan

Hasil laporan praktik kerja ini diharapkan dapat berguna dalam menambah wawasan dan informasi yang terkait dengan pengelolaan kegiatan administrasi IDE dan proses video *editing* digitalisasi pembelajaran di perusahaan. Selain itu laporan ini diharapkan dapat berguna sebagai referensi atau pembanding bagi pihak yang membutuhkan informasi yang terdapat pada laporan ini.

#### **1.4. Profil Tempat Praktik Kerja**

#### **1.4.1. Sejarah Pusat Inovasi Pembelajaran dan UNPAR.**

Pusat Inovasi Pembelajaran berdiri pada tahun 2013 adalah bidang teknologi dan informasi yang bertugas untuk memfasilitasi upaya peningkatan kualitas pembelajaran tersebut secara terus-menerus di lingkungan Universitas Katolik Parahyangan melalui serangkaian pelatihan dasar metode pembelajaran bagi para dosen, penyusunan Buku Pedoman Pembelajaran, pelatihan pedagogi reflektif, serta pelatihan-pelatihan lain untuk membantu para dosen melakukan inovasi pembelajaran dan merancang proses pembelajaran yang berpusat pada mahasiswa (*student centered learning*).

Pusat Inovasi Pembelajaran merupakan bagian dari UNPAR maka uraian sejarah PIP UNPAR tidak dapat dipisahkan dari sejarah pendirian dan visi misi UNPAR.

Adanya kerjasama antara Keuskupan Bandung yang dipimpin Uskup Mgr. Arntz, OSC dan Keuskupan Bogor yang dipimpin oleh Mgr. Prof. Dr. Geise, OSC, pada 17 Januari 1955 didirikan sebuah Akademi Perniagaan. Pada Agustus 1955 Akademi itu ditingkatkan menjadi Perguruan Tinggi Sosio-Ekonomi Parahyangan yang sekarang menjadi Fakultas Ekonomi, Universitas Katolik Parahyangan.

Dengan berlakunya peraturan baru mengenai akreditasi dan umur akreditasi di lingkungan Departemen Kebudayaan dan Pendidikan, maka dengan Surat Keputusan Menteri nomor 027/0/1981, Universitas Katolik Parahyangan dikukuhkan menjadi perguruan tinggi swasta. Pengukuhan kembali diadakan untuk jangka waktu lima tahun pada 20 Januari 1989, berdasarkan Keputusan Menteri Pendidikan dan Kebudayaan No. 040/0/1985.

Visi Universitas Katolik Parahyangan adalah menjadi komunitas akademik humanum yang mengembangkan potensi lokal hingga ke tataran global demi peningkatan martabat manusia dan keutuhan alam ciptaan.

Sedangkan misi Universitas Katolik Parahyangan ada sebagai berikut:

1. Membangun komunitas akademik yang semakin humanum dalam rangka pengembangan dan pewarisan nilai budaya secara kritis-kreatif.

- 2. Menyelenggarakan kegiatan tridharma perguruan tinggi dalam rangka mengembangkan potensi lokal hingga ke tataran global.
- 3. Menyelenggarakan kegiatan pembelajaran yang berpusat pada mahasiswa dan menyelenggarakan penelitian dan pengabdian bagi pengembangan ilmu pengetahuan, teknologi dan seni demi meningkatkan martabat manusia dan memelihara keutuhan alam ciptaan.

Logo UNPAR dapat dilihat pada gambar 1.1.

#### **Gambar 1.1 LOGO UNIVERSITAS KATOLIK PARAHYANGAN**

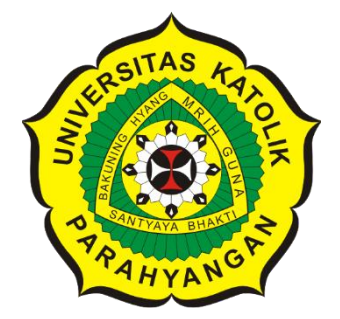

Sumber : Universitas Katolik Parahyangan, 2019

Lambang Universitas Katolik Parahyangan berupa sebuah padma yang melambangkan Ketuhanan Yang Mahaesa, dengan bagian-bagian serta arti sebagai berikut.

a. Warna dasar kuning

Melambangkan Gereja Katolik yang nilai-nilainya dijadikan dasar penyelenggaran Universitas.

- b. Dasar berupa lima helai daun bunga berwana kuning Melambangkan filsafat bangsa dan negara Indonesia yakni Pancasila.
- c. Gambar empat puluh lima helai bulu sayap berwarna hijau Melambangkan tahun kemerdekaan Negara Kesatuan Republik Indonesia, yaitu tahun 1945.
- d. Tanda segita melingkar Melambangkan Trinitas atau Tritunggal, yaitu pusat iman katolik.
- e. Sesanti dalam segitiga *Bakuning Hyang Mrih Guna Santyaya Bhakti* Yang berarti Berdasarkan Ketuhanan Menutut ilmu untuk Dibaktikan kepada Masyarakat.
- f. Gambar delapan buah jejari berwarna hitam Melambangkan bulan kemerdekaan Negara Kesatuan Repubulik Indonesia, yaitu bulan Agustus.
- g. Gambar tujuh belas gerigi berwarna putih Melambangkan tanggal hari kemerdekaan Negara Kesatuan Republik Indonesia, yaitu tanggal 17.
- h. Tanda salib berwarna merah dan putih Melambangkan Keuskupan Bandung, Keuskupan Bogor, dan Ordo Salib Suci selaku pendiri dan Pembina Universitas.

Logo Pusat Inovasi pembelajaran (PIP) tersebut dapat dilihat pada gambar 1.2. Pada gambar 1.3 merupakan logo dari Pusat Inovasi Pembelajaran.

### **Gambar 1.2 LOGO PUSAT INOVASI PEMBELAJARAN**

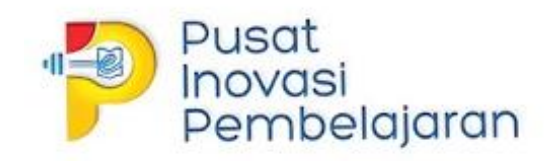

Sumber : PIP UNPAR, 2019

## **Gambar 1.3 PUSAT INOVASI PEMBELAJARAN**

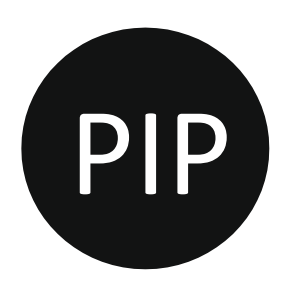

Sumber : PIP UNPAR, 2019

Pada gambar 1.4 dan gambar 1.5 merupakan bagian dari makna logo PIP.

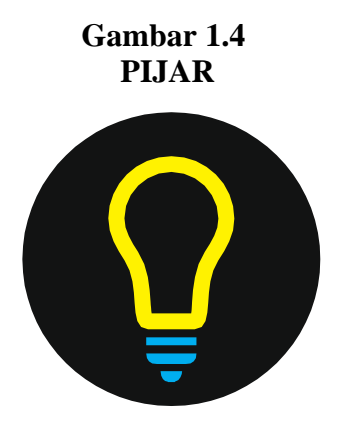

Sumber : PIP UNPAR, 2019

**Gambar 1.5 BUKU DAN DIGITALISASI**

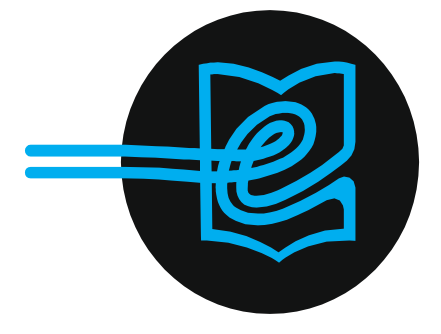

Sumber : PIP UNPAR, 2019

Pusat Inovasi Pembelajaran tidak pernah dapat dipisahkan dari UNPAR dengan bagian-bagian serta arti sebagai berikut.

1. Elemen komunikasi

KonsepLampuPijarmengandung beberapa elemen yang kami percaya sejalan dengan semangat kerja PIP untuk mewujudkan kegiatan pembelajaran yang hidup dan lebih baik di UNPAR.

2. Bentuk Logo

Logo PIP terdiri dari logogram P dengan negative space berupa bohlam yang menggunakan kawat dan filamennya berupa buku dan ikon elektronik. Inisial P dari kata PIP atau singkatan dari Pusat Inovasi Pembelajaran.

3. Lampu pijar/ Bola lampu

Bola lampu atau yang dikenal dengan bohlam merupakan simbol dari gagasan atau ide serta kreativitas. Ide merupakan langkah awal dalam berinovasi. Lampu pijar dapat menyala dengan terang salah satunya karena dua kawat dan filamen yang kemudian dialiri listrik. Lampu yang menyala juga melambangkan bahwa UNPAR melalui PIP dapat menerangi masyarakat sekitar dengan pengetahuan baru yang dapat disebarkan melalui beragam media (digital), hal ini sejalan dengan sesanti UNPAR -"Bakuning Hyang Mrih Guna Santyaya Bhakti". Kawat dan filamen dalam bola lampu ini kemudian mengaliri komponen logo berikutnya, yaitu buku dan elektronik.

4. Buku dan E

Buku adalah simbol pengetahuan yang merupakan salah satu landasan inovasi. Tanpa adanya pengetahuan, inovasi tidak dapat ditemukan. Sedangkan "E" merupakan simbol modernisasi, teknologi infomasi. Kedua hal ini merupakan elemen yang berbeda dan memiliki kelebihan dan kekurangannya masingmasing. PIP menggunakan unsur tradisional dan modern ini untuk digabungkan menjadi pembahmaru pembelajaran dalam dunia pendidikan Indonesia, pada khususnya di UNPAR.

5. Warna Logo

Menurut psikologi warna, kuning menyala merupakan warna yang inovatif, bersahabat, mencerahkan, dan hidup. Warna ini dipakai sebagai warna yang dominan dalam logo PIP. Cerahnya kuning juga mampu merepresentasikan semangat PIP dalam berkarya. Hal ini didukung juga dengan tambahan warna merah yang menggantikan titik i. Merah merupakan warna motivasi, berenergi, penuh tenaga dan berani.Warna ini menjadi simbol bahwa PIP mampu membawa setitik tenaga baru bagi UNPAR dalam berinovasi dalam kegiatan belajar mengajar, khususnya dalam digitalisasi, metode dan evaluasi pembelajaran. Warna yang diambil berwarna merah berani, biru bumi, dan kuning menyala.

6. Tipografi

Kami memilih untuk menggunakan jenis huruf hero dari golongan Sans Serif. Sans Serif merepresentasikan Universalisme, modern, objektivitas, kestabilan serta profesionalisme.

#### **1.4.2.Struktur Organisasi Pusat Inovasi Pembelajaran**

Organisasi merupakan fungsi penting dalam perusahaan. Struktur organisasi pada UNPAR merupakan suatu organisasi yang ditetapkan. Tujuan dari struktur organisasi yaitu sebagai tolak ukur menjaga kelancaran operasional perusahaan dan juga diperlukannya sumber daya manusia yang profesional untuk mengisi posisi dari struktur organisasi tersebut. Selain dengan adanya fungsi strukur organisasi tersebut, fungsi lainnya digunakan untuk menjalankan perintah serta tanggung jawab juga alur koordinasi pada setiap bagian.

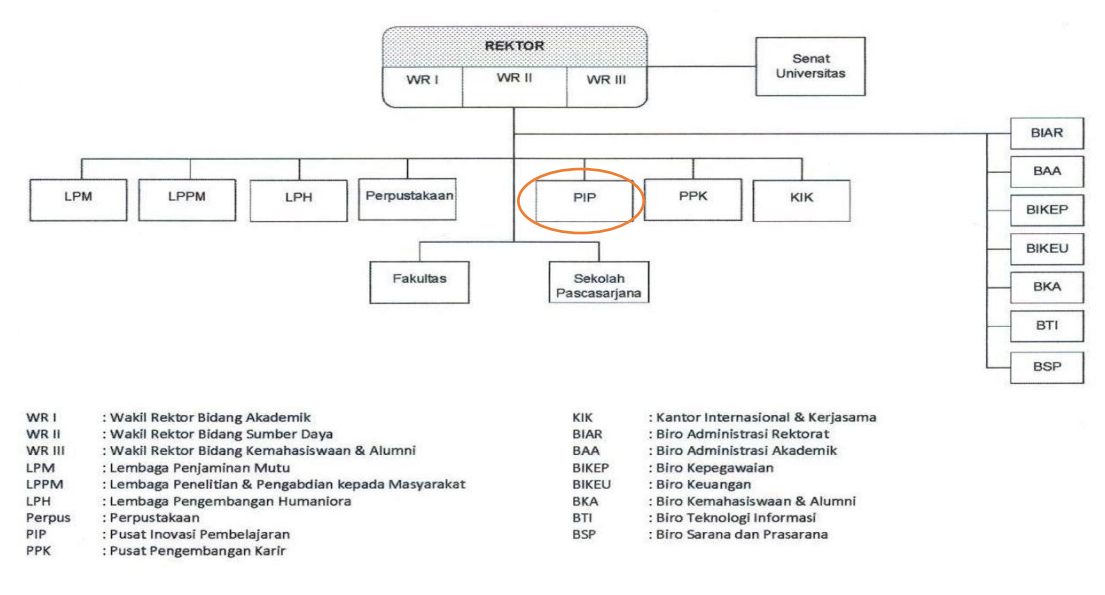

**Gambar 1.6 BAGAN ORGANISASI UNIVERSITAS KATOLIK PARAHYANGAN**

Sumber: Peraturan Pengurus Yayasan Unpar No. 10 Tahun 2013 tentang Struktur Organisasi dan Tata Kelola Unpar, 2019.

### **GAMBAR 1.7**

## **BAGAN ORGANISASI PUSAT INOVASI PEMBELAJARAN**

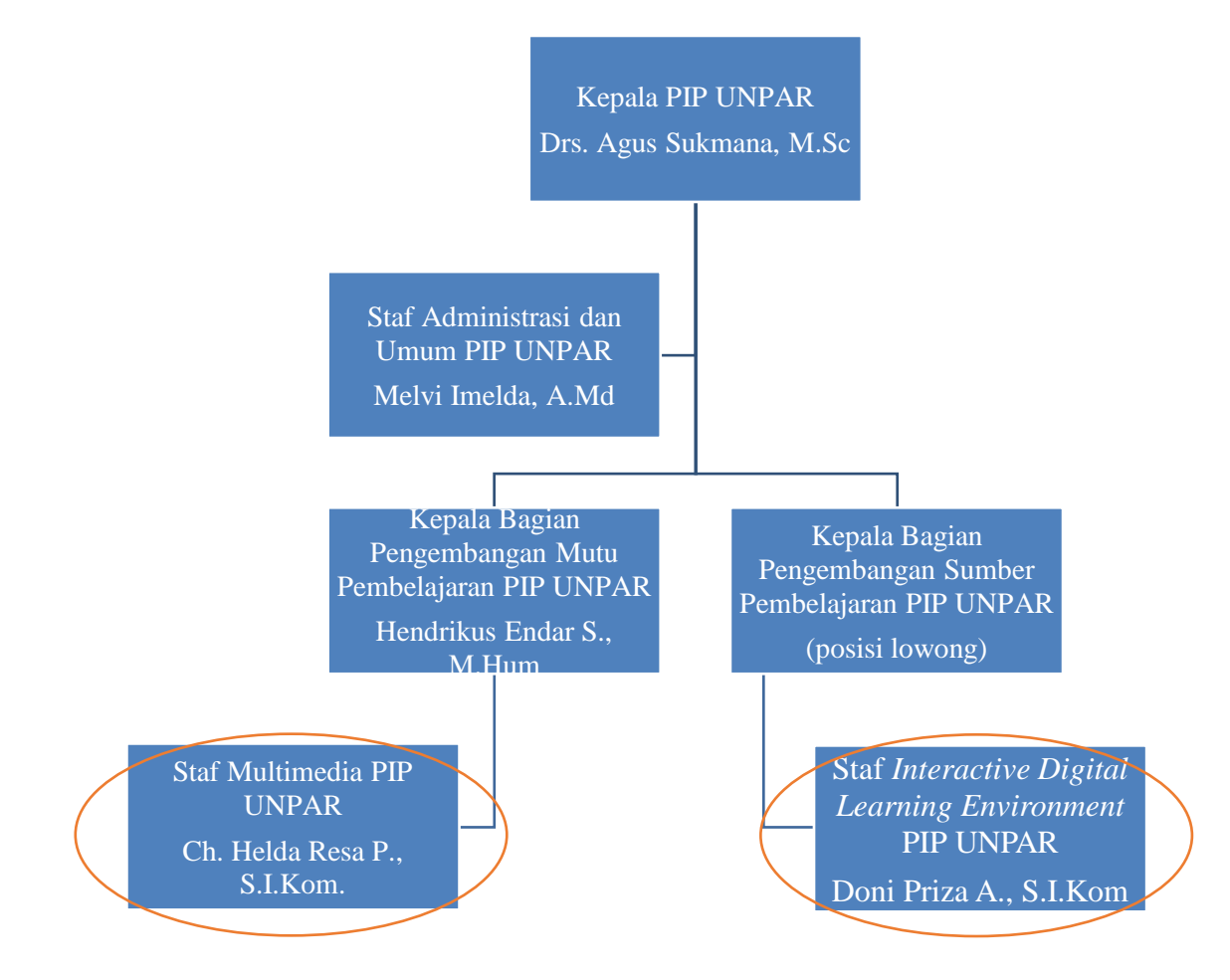

Sumber : PIP UNPAR, 2019

Adapun tugas dan tanggung jawab masing-masing pegawai Pusat Inovasi UNPAR dapat diuraikan sebagai berikut.

- 1. *Job Description* Kepala PIP UNPAR
	- a. Menyusun RKA tahunan Pusat Inovasi Pembelajaran serta mengelola pelaksanaannya.
	- b. Merumuskan strategi dan menyusun rencana pengembangan dan kualitas proses pembelajaran.
- c. Menggagas serta mengkoordinasikan implementasi pengembangan metode dan teknologi pembelajaran.
- d. Memonitor *input*, proses, *output*, *outcome* serta dampak pembelajaran.
- e. Melakukan pembinaan dan pengembangan terhadap pegawai di unit terkait.
- f. Menjalankan pengelolaan pusat sesuai standar mutu internal.
- g. Melakukan evaluasi dan memberikan laporan pertanggungjawaban pelaksanaan tugas dan wewenangnya secara periodik dan setiap saat dibutuhkan kepada Rektor UNPAR.
- 2. *Job Description* Kepala Bagian Pengembangan Mutu Pembelajaran
	- a. Mengkoordinasikan pelaksanaan kegiatan rutin dan pengembangan Pusat Inovasi Pembelajaran pada lingkup kerja Bidang Pengembangan Pembelajaran.
	- b. Mengkoordinasi dan bertanggungjawab dalam kegiatan-kegiatan untuk memfasilitasi dan menyiapkan dosen melakukan inovasi pembelajaran yang meliputi: perencanaan kegiatan, dan anggaran dan pelaksanaan, evaluasi, dan pelaporan kegiatan.
	- c. Bekerja sama dengan pihak eksternal dalam melaksanakan kegiatan yang berkaitan dengan inovasi pembelajaran di lingkungan Universitas.
	- d. Melakukan evaluasi dan melaporkan kegiatan pengembangan mutu pembelajaran yang telah dilaksanakan kepada Kepala Pusat Inovasi Pembelajaran.
- 3. *Job Description* Kepala Bagian Pengembangan Sumber Pembelajaran
	- a. Mengkoordinasi pelaksanaan kegiatan rutin dan pengembangan Pusat Inovasi Pembelajaran pada lingkup kerja Bidang Pengembangan Sumber Pembelajaran.
	- b. Mengkoordinasi dan bertanggungjawab dalam kegiatan-kegiatan, mengelola sumber-sumber belajar khususnya yang berkaitan dengan inovasi pembelajaran, meliputi: membangun, mengelola, dan mengembangkan sumber belajar berbasis *web.*
	- c. Mengkoordinasi dan bertanggungjawab dalam kegiatan-kegiatan pembuatan sumber pembelajaran berbasis teknologi informasi dan komunikasi (TIK) untuk menunjang perkuliahan tatap muka di kelas maupun untuk pembelajaran jarak jauh (*distance-learning*).
	- d. Mengkoordinasi dan bertanggung jawab dalam kegiatan-kegiatan dengan pihak eksternal yang berkaitan dengan pengembangan sumber pembelajaran di lingkungan Universitas.
	- e. Melakukan evaluasi dan melaporkan kegiatan pengembangan sumber pembelajaran yang telah dilaksanakan kepada Kepala Pusat Inovasi Pembelajaran.
- 4. *Job Description* Staf Bagian Administrasi dan Umum
	- a. Melaksanakan kegiatan administratif di bidang kepegawaian, keuangan, dan kegiatan administratif lain untuk mendukung kegiatan unit terkait.
	- b. Melaksanakan proses administratif untuk mendukung kegiatan pengembangan mutu pembelajaran.
	- c. Melaksanakan proses administratif untuk mendukung kegiatan pengembangan sumber pembelajaran.
	- d. Mengelola dokumen dalam ruang lingkup unit kerja.
	- e. Melakukan evaluasi dan melaporkan kegiatan tata usaha yang telah dilaksanakan kepada Kepala Pusat Inovasi Pembelajaran.
- 5. *Job Description* Staf *Interactive Digital Learning Enviroment*
	- a. Berkoordinasi dengan Kepala Bagian Pengembangan Sumber Pembelajaran mengenai agenda program rencana kerja tahunan.
	- b. Mempersiapkan kebutuhan kegiatan pelatihan teknologi pembelajaran.
	- c. Berkoordinasi dengan Staf Tata Usaha dalam mempersiapkan kebutuhan kegiatan pelatihan teknologi pembelajaran.
	- d. Bekerjasama dengan Staf Pengembangan Mutu Pembelajaran selama kegiatan pelatihan berlangsung.
	- e. Membuat proposal pelatihan teknologi pembelajaran.
	- f. Mengelola *Interactive Digital Learning Environment* (IDE) dan melakukan perbaikan apabila IDE tersebut mengalami kendala.
- 6. *Job Description* Staf Multimedia
	- a. Berkoordinasi dengan Kepala Bagian Pengembangan Mutu Pembelajaran mengenai agenda program rencana kerja tahunan.
	- b. Menyiapkan kebutuhan kegiatan *Workshop*, Seminar, Pelatihan, dan Hibah.
	- c. Berkoordinasi dengan Staf Tata Usaha dalam mempersiapkan kebutuhan kegiatan *Workshop*, Seminar, Pelatihan, dan Hibah.
	- d. Mengelola konten *website <http://pip.unpar.ac.id/>*.
	- e. Memproses pembuatan dan penyuntingan video pembelajaran.
	- f. Bertanggung jawab dalam memelihara peralatan *audio visual*.
	- g. Mengajukan pengadaan peralatan *audio visual* untuk menunjang program Pengembangan Mutu Pembelajaran.
	- h. Bekerjasama dengan Staf Bagian Pengembangan Sumber Pembelajaran dalam menyiapkan kegiatan pengembangan Pusat Inovasi Pembelajaran.

#### **1.4.3.Kondisi Permodalan dan Keuangan**

Keuangan dan permodalan untuk pemenuhan biaya operasional di PIP UNPAR ditentukan dari pihak Yayasan UNPAR. Pemberian anggaran disesuaikan dengan kebutuhan yang telah diajukan PIP UNPAR melalui proposal kegiatan. Anggaran di setiap unit khususnya PIP UNPAR ditentukan per tahun tetapi pengeluarannya direncanakan per 3 (tiga) bulan atau per triwulan. Dana yang dikelola PIP UNPAR saat ini tahun 2019 sekitar Rp 800.000.000. Dana tersebut dialokasikan untuk kegiatan PIP sebagai berikut:

- 1. Biaya untuk pelatihan *Interactive Digital Learning Environment* dan Pengembangan Sumber Pembelajaran.
- 2. Biaya untuk diskusi dan *sharing* pembelajaran.
- 3. Biaya untuk seminar.
- 4. Biaya untuk berbagai *workshop* pembelajaran.
- 5. Biaya rutin untuk internal PIP UNPAR seperti ATK.
- 6. Biaya untuk hibah pembelajaran.
- 7. Biaya untuk perjalanan dinas ke luar kota.
- 8. Biaya untuk pembelian barang-barang komputer, alat studio, dan lain-lain.
- 9. Biaya untuk digitalisasi pembelajaran.

Untuk penjelasan kondisi keuangan secara terperinci, pihak PIP UNPAR tidak bersedia untuk memberikan informasi lebih lanjut.

#### **1.4.4.Kegiatan Usaha**

PIP bertugas untuk memfasilitasi upaya peningkatan kualitas pembelajaran tersebut secara terus-menerus di lingkungan Universitas Katolik Parahyangan melalui serangkaian sebagai berikut :

1. *Workshop* dan pelatihan

Pusat Inovasi Pembelajaran secara rutin menyelenggarakan *Workshop*/Lokakarya untuk membantu para dosen meningkatkan kompetensi dalam mengelola proses pembelajaran. Beberapa kegiatan *workshop*/Lokakarya yang pernah diselenggarakan antara lain :

a. *Workshop* pedagogi reflektif

Kegiatan ini diselenggarakan sebagai salah satu upaya UNPAR untuk membekali para dosen dengan pemahaman akan filosofi pendidikan secara umum, keterampilan untuk menyusun rencana dan evaluasi pembelajaran. Kegiatan tersebut untuk mendukung salah satu misi

UNPAR , yaitu: "Menyelenggarakan pendidikan dan pembelajaran yang memadukan keunggulan akademik dan pembentukan karakter mahasiswa".

*b. Workshop Problem-Based Learning* 

Kegiatan ini diselenggarakan sebagai salah satu upaya UNPAR untuk membekali para dosen dengan pemahaman tentang Metode *Problem-Based Learning* yang dapat diterapkan dalam proses pembelajaran di kelas. Metode pembelajaran ini menekankan pada pembelajaran yang berbasis pada masalah. Hal ini akan membantu mahasiswa untuk mendalami materi pembelajaran secara mandiri dan menemukkan penyelesaian terhadap berbagai masalah yang sedang mereka hadapi melalui proses pembelajaran. Peserta juga dilatih membuat Rencana Pembelajaran Semester (RPS) yang berbasis Problem-Based Learning.

Beberapa kegiatan pelatihan yang pernah diselenggarakan antara lain :

- a. Pelatihan Digital *Learning* dengan memanfaatkan IDE UNPAR (*Interactive Digital Learning Environment*). Pusat Inovasi Pembelajaran melaksanakan serangkaian pelatihan bagi para dosen untuk pemanfaatan IDE-UNPAR (*Interactive Digital Learning Environment*). IDE-UNPAR adalah *Learning Management System* (LMS) baru yang dimiliki UNPAR, dirancang untuk menjawab kebutuhan sarana pembelajaran berbasis TIK di era digital ini dan meningkatkan sistem pembelajaran selama masa perkuliahan.
- b. Pelatihan-pelatihan lain untuk membantu para dosen melakukan inovasi pembelajaran dan merancang proses pembelajaran yang berpusat pada mahasiswa (*student centered learning*).
- 2. Seminar/ Diskusi & *Sharing* Pembelajaran Seminar diselenggarakan untuk menambah wawasan para dosen di bidang pembelajaran, sekaligus *forum* untuk diseminasi hasil hibah Inovasi

Pembelajaran. Beberapa kegiatan seminar yang pernah diselenggarakan antara lain :

- a. Seminar digital *literacy*
- b. Seminar generasi Z
- c. Seminar refleksi memperingati hari Pendidikan Nasional
- d. Peluncuran buku cincin sang dosen

Ada beberapa kegiatan diskusi dan *sharing* yang pernah diselenggarakan anatara lain :

- a. Diskusi dan *Sharing* Pembelajaran yang Inspiratif dan Inovatif #1
- b. Diskusi dan *Sharing* Pembelajaran yang Inspiratif dan Inovatif #2
- c. Diskusi dan *Sharing* Pembelajaran yang Inspiratif dan Inovatif #3
- d. Diskusi dan *Sharing* Pembelajaran yang Inspiratif dan Inovatif #4
- e. Diskusi dan *Sharing* Pembelajaran yang Inspiratif dan Inovatif #5
- f. Diskusi dan *Sharing* Pembelajaran yang Inspiratif dan Inovatif #6
- g. Diskusi dan *Sharing* Pembelajaran yang Inspiratif dan Inovatif #7
- h. Diskusi dan *Sharing* Pembelajaran yang Inspiratif dan Inovatif #8
- i. Diskusi dan *Sharing* Pembelajaran yang Inspiratif dan Inovatif #9
- j. Diskusi dan *Sharing* Pembelajaran yang Inspiratif dan Inovatif #10
- k. Diskusi dan *Sharing* Pembelajaran yang Inspiratif dan Inovatif #11
- l. Diskusi dan *Sharing* Pembelajaran yang Inspiratif dan Inovatif #12

### *3. Eksternal*

Salah satu bentuk kegiatan pengabdian kepada komunitas pendidikan di luar Unpar, sebagai salah satu implementasi dari sesanti Unpar Bakuning Hyang Mrih Guna Santjaya Bhakti. Beberapa kegiatan yang telah dilaksanakan:

- 1. PIP Berbagi dengan pendidik, kegiatan diseminasi hasil inovasi yang dilakukan oleh Pusat Inovasi Pembelajaran kepada para pendidik tingkat sekolah dasar dan menengah, tidak terbatas di Bandung tetapi wilayah lain di luar Bandung.
- 2. PIP mendukung Gugus Tugas *Digital Learning* APTIK (Asosiasi Perguruan Tinggi Katolik), yaitu suatu inisiatif untuk menginisiasi dan mengembangkan digital leraning di perguruan tinggi anggota APTIK.

3. PIP menjadi narasumber (sebagai lembaga maupun staf PIP) pada kegiatan seputar pendidikan yang diselenggarakan oleh pihak luar Unpar.

### **1.4.5.Gambaran Umum Ketenagakerjaan**

Gambaran umum mengenai latar belakang pendidikan dan jumlah pegawai PIP UNPAR dapat dilihat pada Tabel 1.1

| N <sub>0</sub> .            | Jabatan                                        | Jumlah  | Pendidikan     |
|-----------------------------|------------------------------------------------|---------|----------------|
|                             | Kepala Pusat Inovasi Pembelajaran              | 1 orang | S <sub>2</sub> |
| $\mathcal{D}_{\mathcal{L}}$ | Kepala Bagian Pengembangan Mutu Pembelajaran   | 1 orang | S <sub>2</sub> |
| 3                           | Kepala Bagian Pengembangan Sumber Pembelajaran |         |                |
| $\overline{4}$              | Staf Administrasi dan Umum                     | 1 orang | D <sub>3</sub> |
| 5                           | Staf Interactive Digital Learning Environment  | 1 orang | S <sub>1</sub> |
| 6                           | Staf Multimedia                                | 1 orang | S <sub>1</sub> |
| Total                       |                                                | 5 orang |                |

**Tabel 1.1. GAMBARAN TENAGA KERJA DI PIP UNPAR**

Sumber : Penulis, 2019.

Sesuai dengan hukum ketenagakerjaan yang berlaku, maka karyawan di PIP UNPAR memperoleh kompensasi sebagai berikut :

- 1. Gaji pokok
- 2. Tunjangan jabatan
- 3. Tunjangan kehadiran
- 4. Tunjangan pernikahan (karyawan tetap)
- 5. Tunjangan kematian
- 6. Tunjangan Hari Raya (THR)
- 7. Uang Kesetiaan Kerja (UKK)
- 8. Cuti